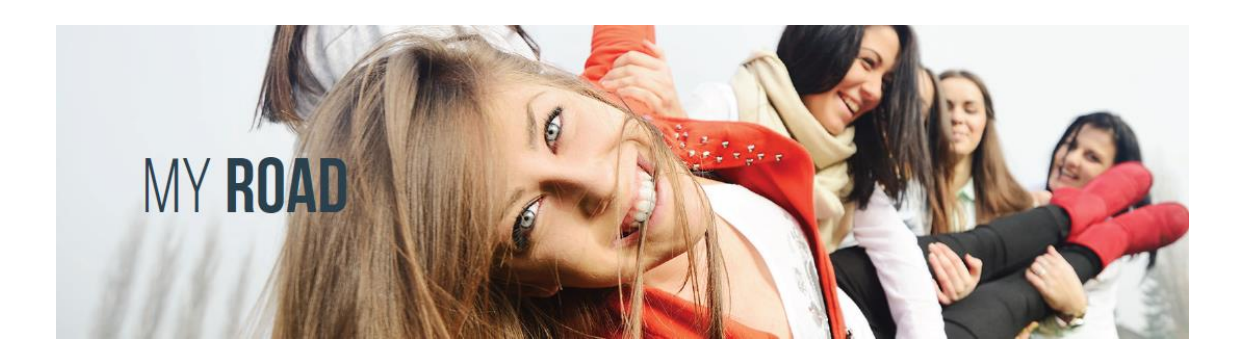

# **MYROAD 2017/18** SCHOOL IT CHECKLIST

*Last updated 2 November 2017*

### **TECHNOLOGY & SET-UP**

### **Room set-up**

For your classroom, computer lab, library or other room .....

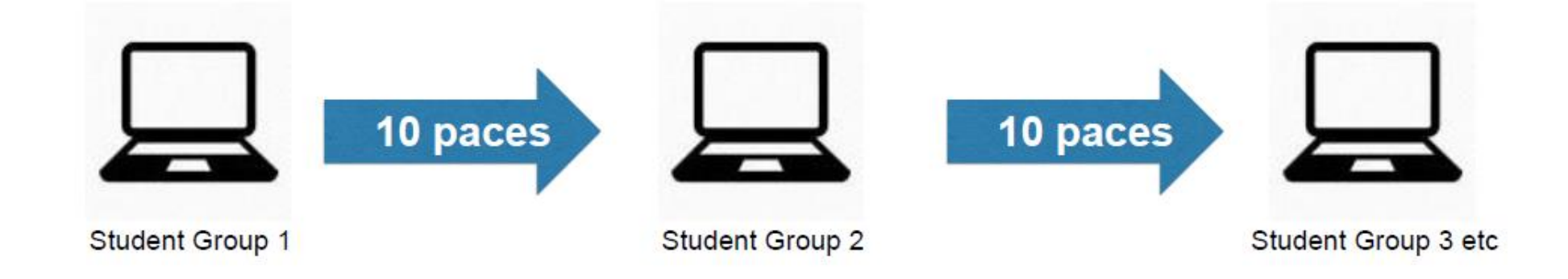

## What you'll need to run your session

A quiet room with no interruptions plus .....

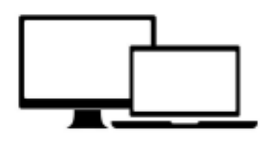

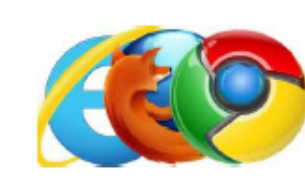

A laptop or desktop computer with webcam. speakers and microphone for each small group of students (headsets) are also recommended)

Reliable internet access with adequate bandwidth (Chrome is the preferred internet browser but other browsers will work too)

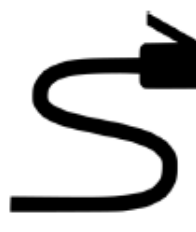

A wired internet connection is preferred to WIFI where possible as it is more stable

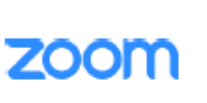

Ability to use Zoom videoconferencing (you don't need your own licence for Zoom)

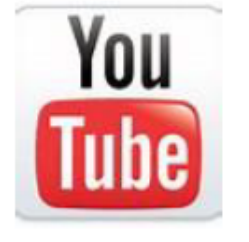

Ability to play

Introductory

Video via

YouTube

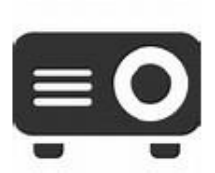

Data projector and screen to play group Introductory Video at start of session

#### **Room set-up checklist**

Below is an overview of some logistical considerations involved in running a MyRoad session at your school. You will need:

- $\Box$  A quiet space where students won't be interrupted during the two-hour MyRoad session.
- $\Box$  Adequate space between each group of students (ideally 10 paces between each small group in a classroom or every second or third device in a computer lab). If computers are too close together, students will get feedback on their devices and will be able to hear other groups' conversations.
- $\Box$  Use headsets for students where possible to minimise noise distractions between groups (Beacon Foundation provides a set of headsets for each student as a gift for participating).
- $\Box$  A minimum of 3 students and a maximum of 5 students in each group (the number that works best for MyRoad is 4 students on the day). Please note that mentors will be assigned to your school based on confirmed student numbers. If fewer students than expected attend on the day, the size of groups can be reduced but preferably not the number of groups so that each mentor can still participate. If you have fewer than three students in a group, please let the MyRoad team know ASAP so we can cancel a mentor if need be. Under no circumstances will an individual student be paired with a mentor.
- $\Box$  A teacher or other staff member must supervise students at all times.
- $\Box$  No phone numbers or other contact details should be exchanged between the MyRoad mentor and students at any stage, even in the face of technical difficulties.

#### **Technological requirements**

The following checklist has been designed to ensure your school has in place all the technical requirements for successfully hosting MyRoad.

Please run through the following checklist several weeks prior to your MyRoad session to identify and address any IT issues ahead of time. If there are technological issues that prevent your school from participating in MyRoad (such as firewalls or bandwidth issues), please contact the MyRoad team and we will explore solutions with you.

The MyRoad team will be in touch with you before your session to schedule a "tech check" to identify potential issues early. This will be organised at a time to suit you and should take no more than 30 minutes.

We strongly suggest enlisting the assistance of an IT support person within your school to assist with these tasks if you think there may be problems. We also strongly advise you to have an IT person on-hand to assist in setting up and logging onto your computers on the day.

Please contact your Beacon representative or the MyRoad team if you encounter issues as you go through this checklist. We are here to help and support you with solutions to technical challenges.

Please contact the MyRoad helpline on 1300 935 627 if you are having any issues with the functionality of the MyRoad platform on the day of your session.

#### **Quick IT Checklist**

To successfully run a MyRoad session at your school, each group of 4-5 students will need access to a desktop or laptop computer with the following capabilities:

- $\Box$  Reliable internet access. Wired internet is very strongly preferable over wifi where possible as it is more stable. **Please note:** If personal hotspots are used on students' and teachers' phones, this may use a lot of data.
- $\Box$  A webcam (as students will need to see the mentor and vice versa). Most laptops have an inbuilt webcam.
- $\Box$  Microphone and speakers (so that students can hear the mentor clearly and the mentor can hear them). Students can also use their mobile phone headsets or other headsets to help minimise "external noise" during their session.
- □ Ability to use Zoom videoconferencing. You will need to have Zoom ready to use before you start your session. Zoom links are provided by the MyRoad team before your session day. We recommend you get your system ready to go before starting the session in order to iron out any technical issues that might crop up (the MyRoad team will assist you in this).
- $\Box$  A data projector to play the introductory video to students in a large group in the first module of your session (all other videos in the session will be played by the mentor at their end and shared with students via Zoom). The introductory video will be hosted on the YouTube platform so you need access to YouTube.
- Google Chrome is the preferred internet browser and seems to operate best. However, other browsers such as Internet Explorer should also work.
- $\Box$  We recommend you have an extra laptop or desktop computer or two on standby in case of problems on the day where possible.
- **Log-ins:** Please be aware that a single teacher or student log-in may not be able to log into multiple computers during your session, or play YouTube videos. Please arrange alternatives such as administrator log-ins if you believe you will have issues on the day or discuss with the MyRoad team in advance. Some student logins will block video capability so it's advisable to have alternative log-ins available.

When checking the above prior to the MyRoad session, please ensure where possible you are testing the computers and log-ins that will be used on the day.

#### **Detailed technology requirements**

The table below provides specific details of the technical and logistical requirements that will help your school prepare for your MyRoad session, as well as a checklist of tasks to perform ahead of time to ensure things run smoothly on the day.

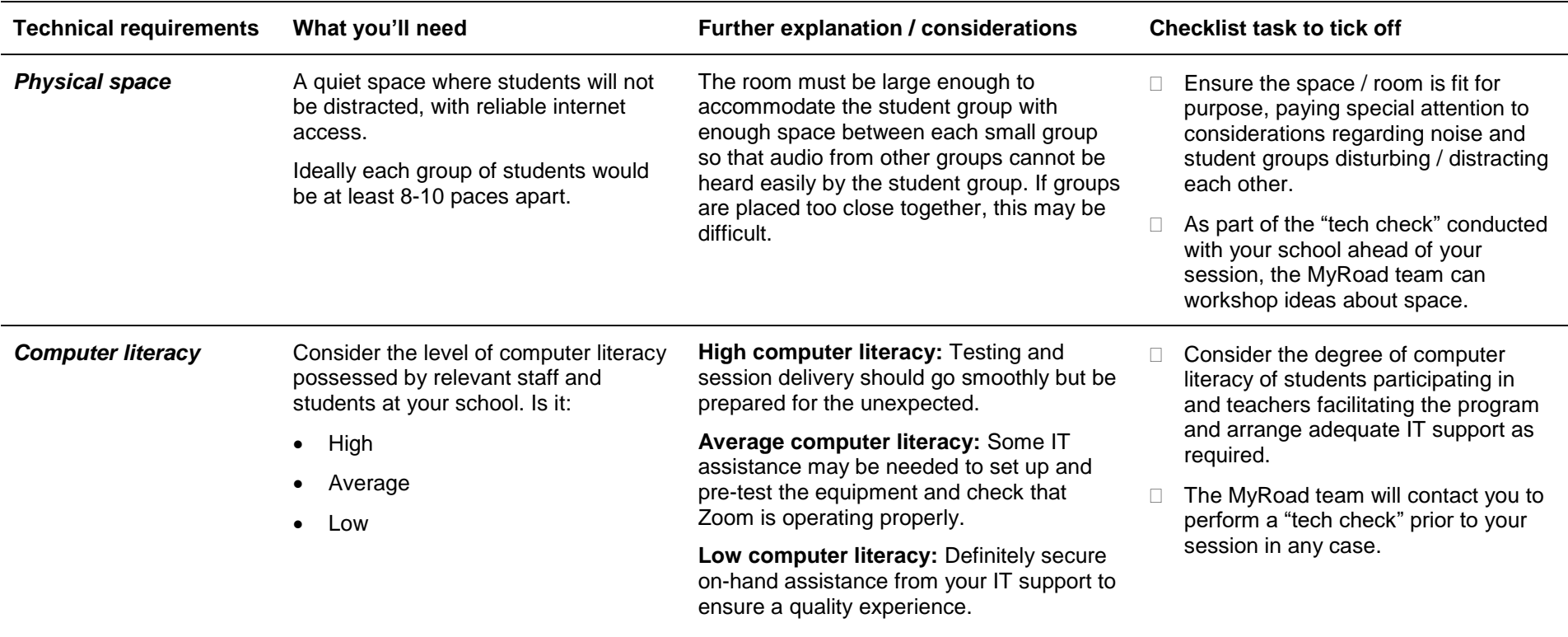

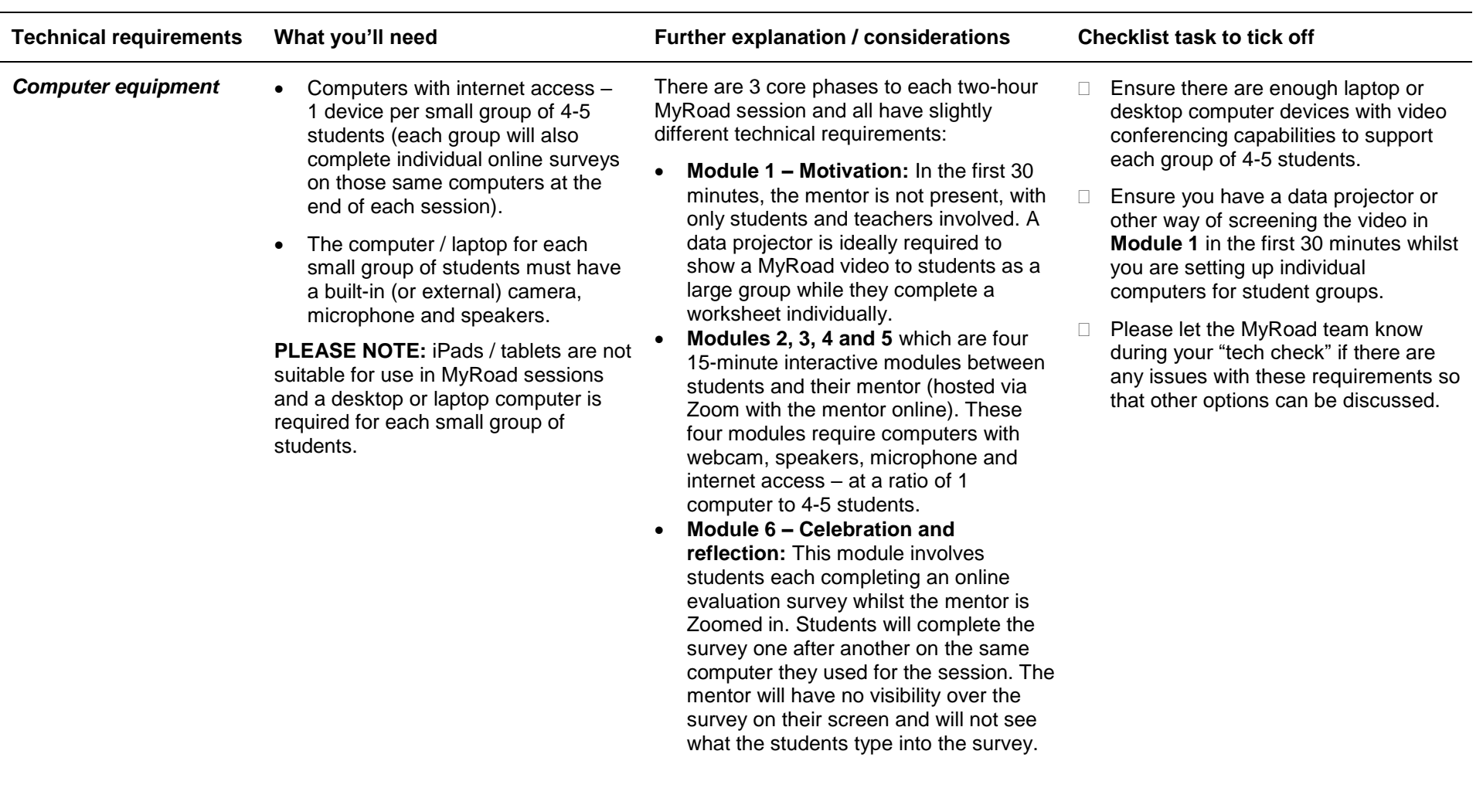

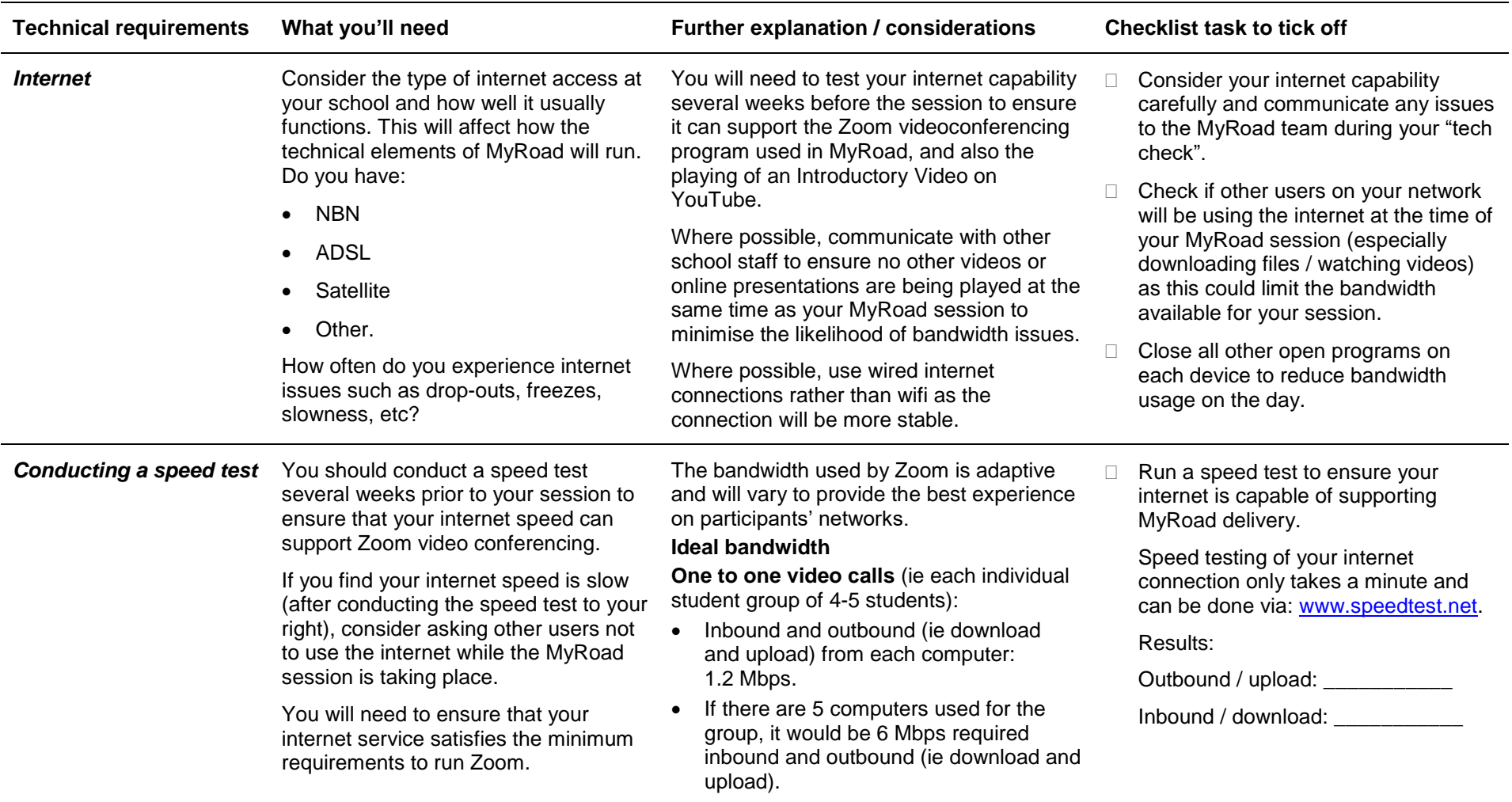

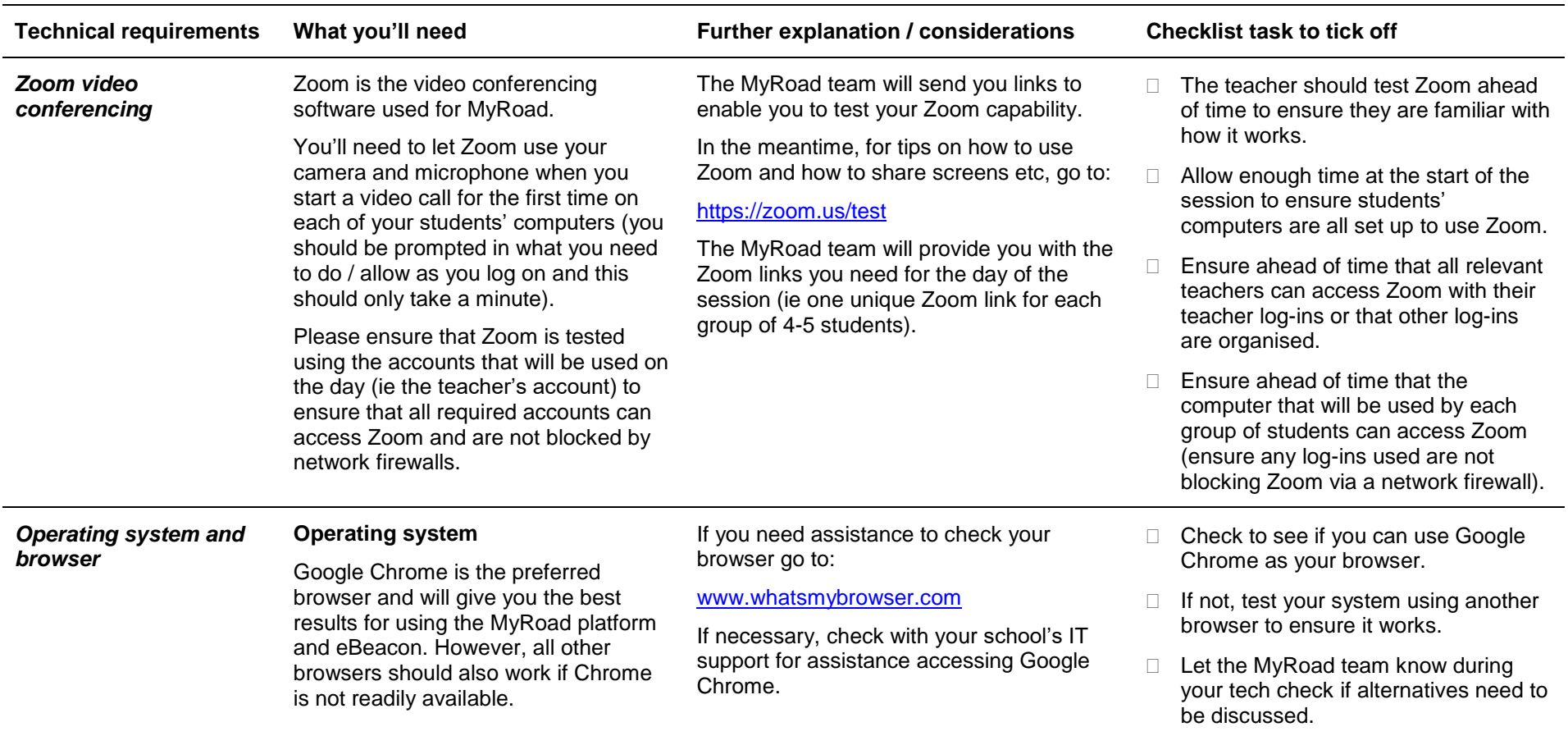

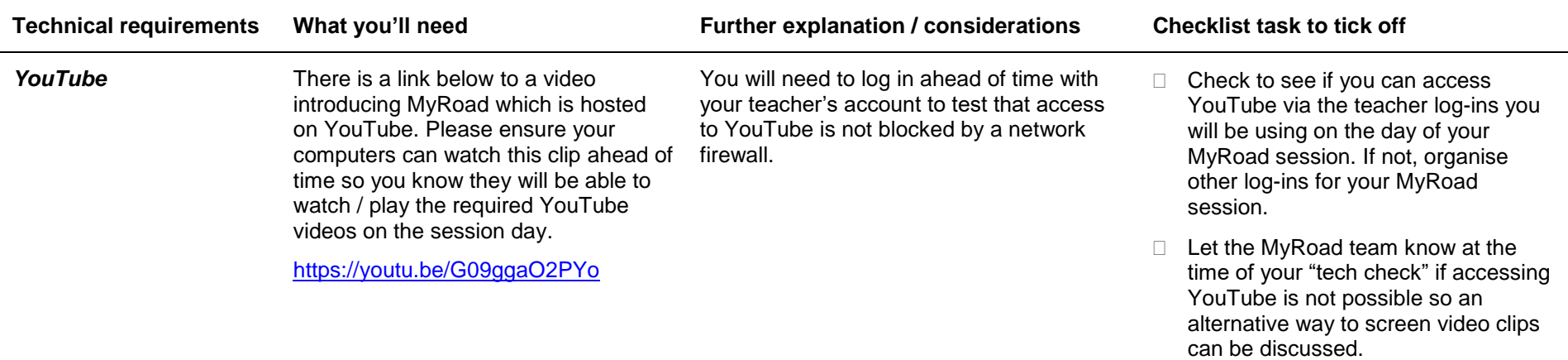